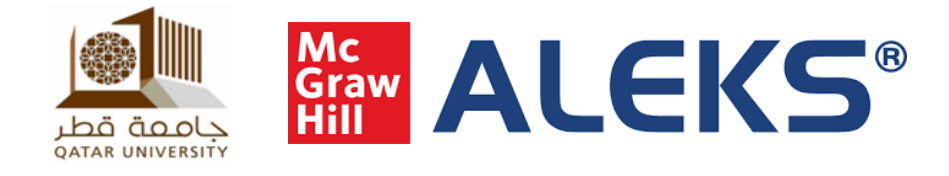

## **Instructor Guidance and Support**

**How ALEKS works - [Click here](https://youtu.be/-1Q4jRbpODQ)**

**An introduction to ALEKS - [Click here](https://youtu.be/GwWLopOPUq4)**

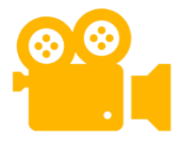

**How to navigate your ALEKS account - [Click here](https://youtu.be/R4ScjjVF2VY)**

**Videos**

**Addition videos - [Click here](https://www.aleks.com/highered/training_center)**

- **Getting started**
- **Class management tools**
- **Reports and Gradebook**
- **Assignments and assessments**

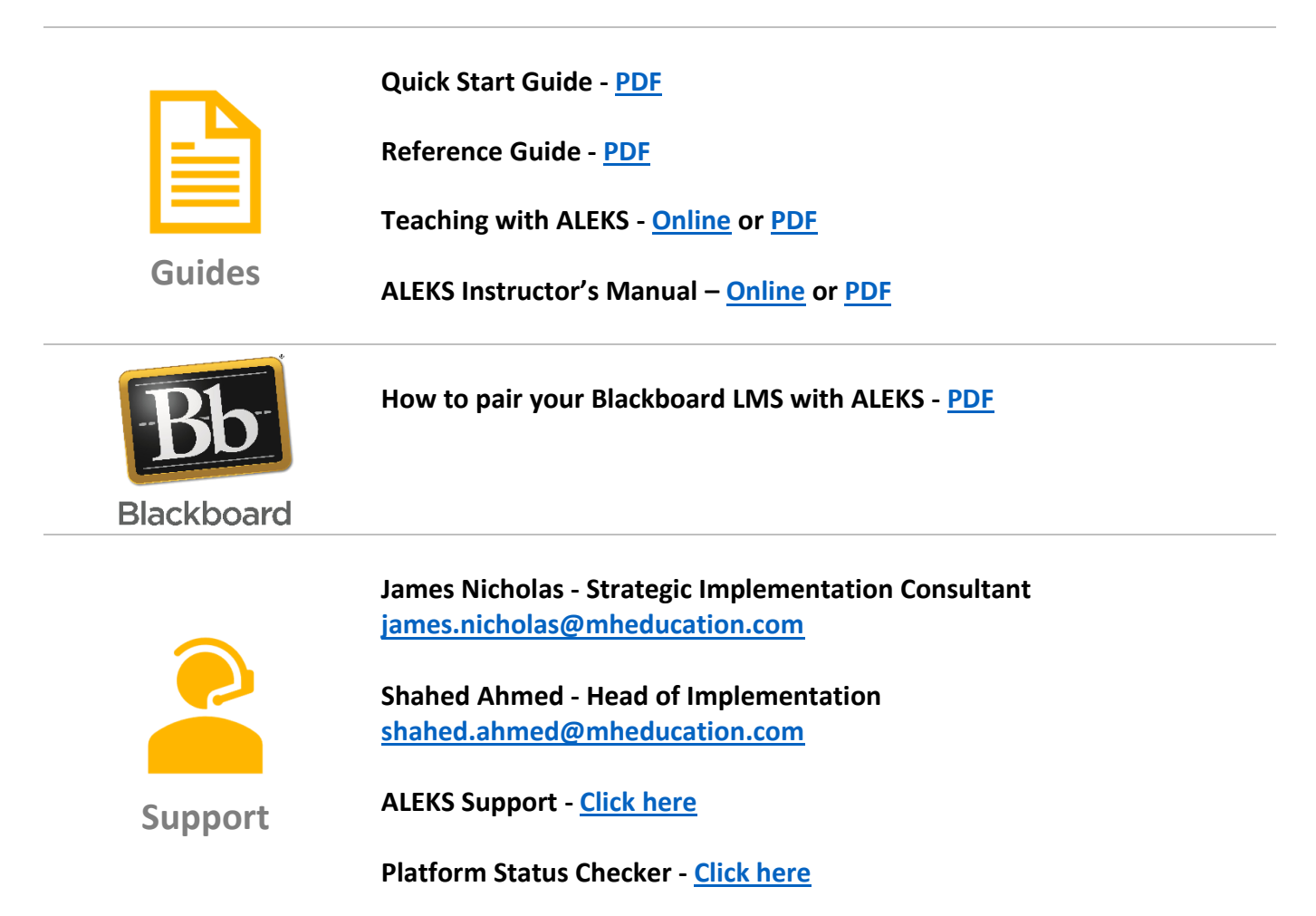